# BING INSTANT ANSWERS API

#### [Nov 29, 2020](http://frequenturinationinmenexplained.com/)

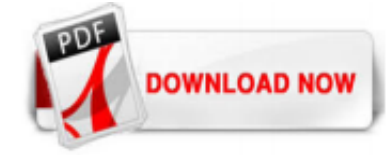

# [Bing Instant Answers Api](http://frequenturinationinmenexplained.com/bing-instant-answers-api.pdf)

The Bing Web Search API is a RESTful service that provides instant answers to user queries. Search results are easily configured to include web pages, images, videos, news, translations, and more. Bing Web Search provides the results as JSON based on search relevance and your Bing Web Search subscriptions.

# [Bing Web Search API response structure and answer types ...](http://frequenturinationinmenexplained.com/bing-instant-answers-api.pdf)

Mindy Zhang, from the Bing team provided a heads up to devs, allowing them sufficient time to look for alternative solutions if they're still using Bing API 2.0 Instant Answers and White Pages.

#### [Bing's answer to Google's instant search: HTML5 - Neowin](http://frequenturinationinmenexplained.com/bing-instant-answers-api.pdf)

Bringen Sie mit der Bing-Websuche-API aus Microsoft Azure die Leistung intelligenter Suchfunktionen in Ihre Apps. Erfahren Sie mehr, indem Sie unsere Onlinedemo ausprobieren.

# **[Bing Web Search API | Microsoft Azure](http://frequenturinationinmenexplained.com/bing-instant-answers-api.pdf)**

Using define: in a Bing search delivers an instant answer for the term you pair it with. It's effectively a way to request a definition of a word or phrase, as a type of dictionary function. This is how to use it: Example: define:zeitgeist. domain: domain: limits search results to the specified domain. Example: domain:sidegains.com seo: feed: feed: returns the URLs for RSS or Atom feeds ...

#### [DuckDuckGo Instant Answer API](http://frequenturinationinmenexplained.com/bing-instant-answers-api.pdf)

You can also use Bing to instantly compare geographical information, like comparing the current population in India to that of China or even how their literacy rates compare. Bing and Wolfram | Alpha make finding the answers to these common questions that much easier by proving this information to you right in the search results.

#### [Bing Instant Answers Api - aplikasidapodik.com](http://frequenturinationinmenexplained.com/bing-instant-answers-api.pdf)

Are you a fan of instant answers on Bing? Well in case you didn't know, you can even get instant answers on your phone. Instant answers show up at the top of your search results, offering the most relevant information to help you find what you are searching for without having to click on multiple links. This is especially great if you are looking for movie show times, flight…

# [Bing for Partners helps businesses and developers succeed](http://frequenturinationinmenexplained.com/bing-instant-answers-api.pdf)

Now, let's discuss about the Bing Search APIs and how to create Bing Search APIs Service on Azure Portal. Bing Search APIs Make our apps, webpages and other experiences smarter and more engaging with the Bing Search APIs. Harness the same knowledge used by hundreds of millions of people, as well as the industry's technology leaders, today.

# [Basics of Bing Search API using .NET - CodeProject](http://frequenturinationinmenexplained.com/bing-instant-answers-api.pdf)

Bing Web Search API. The Bing Web Search API is a RESTful service that provides instant answers t o search queries. Results are easily configured to include web pages, images, videos, news ...

#### [Bing::Search::Source::InstantAnswer - Get "instant" answer ...](http://frequenturinationinmenexplained.com/bing-instant-answers-api.pdf)

Screenshot showing the search results returned from the Bing Web Search API v5 and the old Bing Search API v2. - Live Demo The new Bing Web Search API returns search results containing Web pages, images, videos, news, and more. The results also contain enhanced search details including (but not limited to) related searches, deep links for the 1st result, ranked answers, image captions, instant ...

# [Bing Maps - Directions, trip planning, traffic cameras & more](http://frequenturinationinmenexplained.com/bing-instant-answers-api.pdf)

Bing Search API is a set of REST interfaces that find web pages, news, images, videos, entities, related searches, spelling corrections, and more in response to queries from any programming language that can generate a web request. Applications that need information from the web use the Bing Search APIs to get results in JSON format adaptable to their requirements.

# [GitHub - mikedemers/rbing: a Ruby library for Microsoft's ...](http://frequenturinationinmenexplained.com/bing-instant-answers-api.pdf)

Instant answers. Sports – Bing can directly display scores from a specific day, recent scores from a league or scores and statistics on teams or players. Finance – When entering a company name or stock symbol and either stock or quote in the search box Bing will show direct stock information like a stockchart, price, volume, and p/e ratio in a webslice that users can subscribe to ...

# [Microsoft Translator Instant Answers Now On Bing ...](http://frequenturinationinmenexplained.com/bing-instant-answers-api.pdf)

Microsoft Bing has recently added "technical" instant answers for questions about Microsoft products and technologies or technical support issues. Microsoft is adding more technical instant answers to Bing from their content management system. For example when you search for "Cortana" on the web, you will get results like the above.

# [GitHub - microsoft/bing-wordpress-url-submission-plugin ...](http://frequenturinationinmenexplained.com/bing-instant-answers-api.pdf)

How to setup a Bing API ID and put it into Scrapebox.

# I Ditched Google for Bing. Here's What I Found—and What I...

As a valued partner and proud supporter of MetaCPAN, StickerYou is happy to offer a 10% discount on all Custom Stickers, Business Labels, Roll Labels, Vinyl Lettering or Custom Decals. StickerYou.com is your one-stop shop to make your business stick. Use code METACPAN10 at checkout to apply your discount.

# [Microsoft Research APIs Portal](http://frequenturinationinmenexplained.com/bing-instant-answers-api.pdf)

Am folgenden Beispiel möchte ich zeigen, wie man die Bing Api verwendet. Vorerst muss man sich im Bing Developer Center einen API Key registrieren. Das geht recht einfach und ist schnell erledigt. Nun fügt man seinem Projekt eine ServiceReferenz über folgender URL hinzu:

# [ABS - Chrome Web Store](http://frequenturinationinmenexplained.com/bing-instant-answers-api.pdf)

Facebook Group: In this group, you will find the team of Rank Math SEO plugin fairly active and ready to answer your SEO related queries. 3. User Documentation: Although Instant Indexing plugin is already easy to set up, we've put together tutorial to help you set up and get started. 4. Fixing Common Errors: Sometimes avoidable or common issues can get you stuck. We've created a common ...

# [Bing 2.0 "Visual Search" Launches, Allows Search By Pictures](http://frequenturinationinmenexplained.com/bing-instant-answers-api.pdf)

178.7k Followers, 231 Following, 1,500 Posts - See Instagram photos and videos from Microsoft Bing (@bing)

# [Bing Maps 3D - Plugin funktioniert nicht - Microsoft Community](http://frequenturinationinmenexplained.com/bing-instant-answers-api.pdf)

The response may also include related search links and suggest a query string that may more accurately represent the user's intent. Typically, you will call this API instead of calling the other APIs in the Bing API family, such as the Image API or News API.

# **[API Tutorial: How to use BING News API](http://frequenturinationinmenexplained.com/bing-instant-answers-api.pdf)**

DuckDuckGo kostenlos in deutscher Version downloaden! Weitere virengeprüfte Software aus der Kategorie Sicherheit finden Sie bei computerbild.de!

# [Kahoot Hack Online - Auto Answer Cheat & Flood Bots \[100% ...](http://frequenturinationinmenexplained.com/bing-instant-answers-api.pdf)

DuckDuckGo still has this feature in their Images search, using the "View File" button. It also doesn't wrap the URL of search results in a Google redirect URL, so you can Right Click -> Copy to get the actual URL of the webpage or image.

# [Was ist Bing? Einfach erklärt - CHIP](http://frequenturinationinmenexplained.com/bing-instant-answers-api.pdf)

Ask a question. Talk to Bing and get instant results. Fast search: Get to know the world with one click. Answer your questions faster and easier. Secure Browsing: Protect your privacy. Private mode lets you browse without saving your history, cache, cookies, and personalization info. \* Some features are not available in all countries. Bing is more than just search. Bing is the only search ...

# Bing Instant Answers Api

The most popular ebook you must read is Bing Instant Answers Api. I am sure you will love the Bing Instant Answers Api. You can download it to your laptop through easy steps.

Bing Instant Answers Api

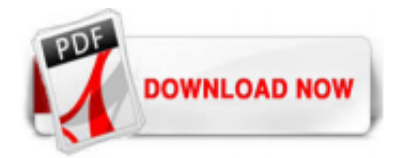

 $1/1$